# Dell PowerEdge R920 はじめに

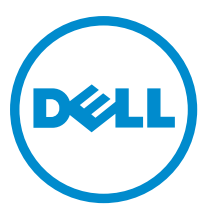

規制モデル: E23S Series 規制タイプ: E23S001

# メモ、注意、警告

■ メモ:コンピュータを使いやすくするための重要な情報を説明しています。

- △ 注意: ハードウェアの損傷やデータの損失の可能性を示し、その問題を回避するための方法を説明して います。
- 警告: 物的損害、けが、または死亡の原因となる可能性があることを示しています。

Copyright **©** 2014 Dell Inc. All rights reserved. この製品は、米国および国際著作権法、ならびに米国および国際知的財産法で保 護されています。Dell™、およびデルのロゴは、米国および/またはその他管轄区域における Dell Inc.の商標です。本書で使<br>用されているその他すべての商標および名称は、各社の商標である場合があります。

 $2013 - 06$ 

Rev. A00

# 取り付けと設定

警告: 次の手順を実行する前に、システムに付属の安全に関する注意事項をお読みください。

## ラックシステムの開梱

システムを箱から取り出し、同梱品がすべて揃っていることを確認します。

レールの組み立てとラックへのシステムの取り付けの際は、システムに付属しているマニュアルの「安全に お使いいただくために」およびラックへの取り付け手順に従ってください。

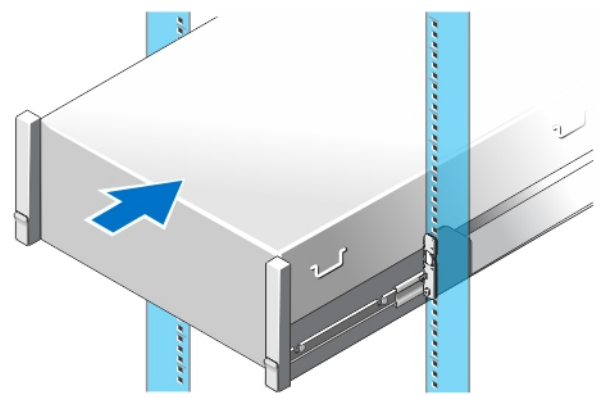

図 1. ラックへのレールとシステムの取り付け

# オプション — キーボード、マウス、モニタの接続

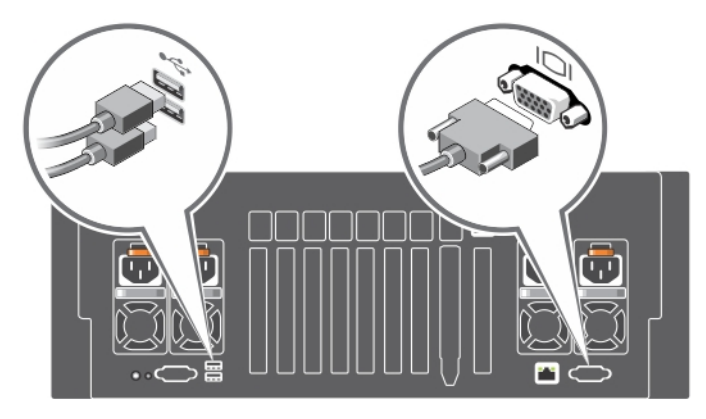

図 2. オプション — キーボード、マウス、モニタの接続

キーボード、マウス、モニタ(オプション)を接続します。

お使いのシステムの背面にあるコネクタには、各コネクタに接続するケーブルの種類を示すアイコンがあり ます。モニタのケーブルコネクタにネジがある場合は、ネジを締めるようにしてください。

### 電源ケーブルの接続

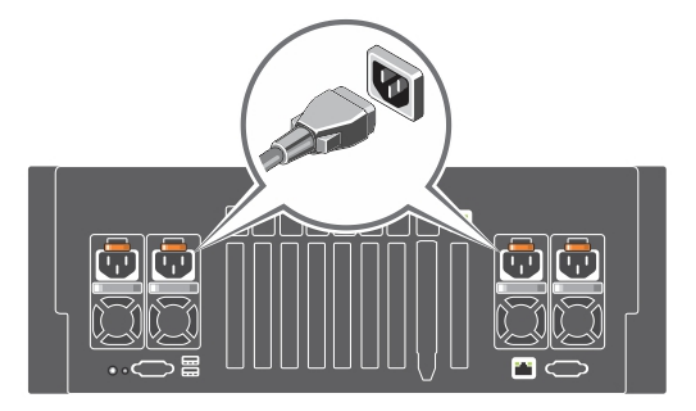

### 図 3. 電源ケーブルの接続

システムの電源ケーブルをシステムに接続し、モニタを使用する場合は、モニタの電源ケーブルをモニタに 接続します。

### 電源ケーブルの固定

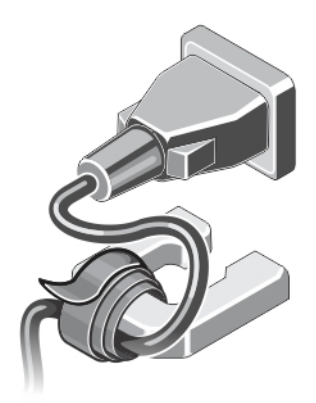

#### 図 4. 電源ケーブルの固定

システム電源ケーブルを曲げ、ケーブルストラップを使用して電源装置ハンドルに接続します。電源ケーブ ルの反対側の端を接地されたコンセント、または無停電電源装置(UPS)、電力配分装置(PDU)などの別個 の電源に差し込みます。

### システムの電源投入

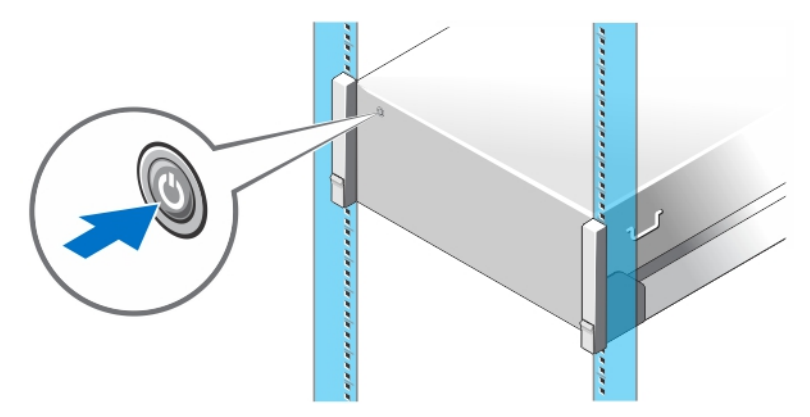

#### 図 5. システムの電源投入

システムの電源ボタンを押します。電源インジケータが点灯します。

## ベゼル(オプション)の取り付け

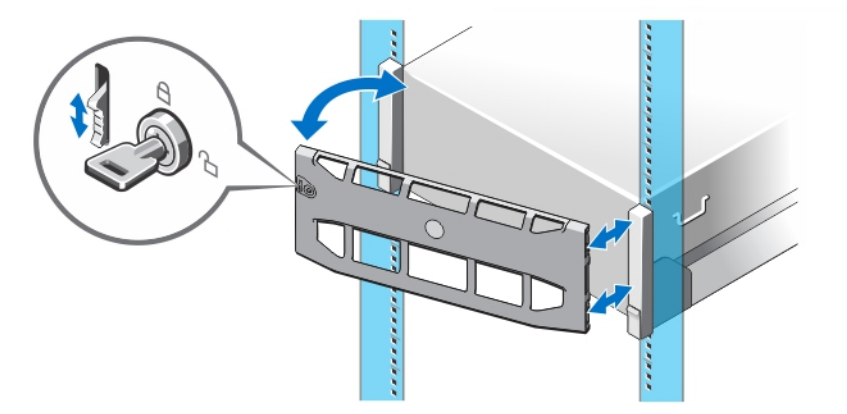

### 図 6. ベゼル (オプション)の取り付け

ベゼル(オプション)を取り付けます。

# オペレーティングシステムセットアップの完了

システムにオペレーティングシステムが事前インストールされている場合は、オペレーティングシステムに 付属のマニュアルを参照してください。オペレーティングシステムを初めてインストールする場合は、お使 いのオペレーティングシステムのインストールと設定に関するマニュアルを参照してください。システムと は別途に購入したハードウェアやソフトウェアのインストールは、オペレーティングシステムがインストー ル済みであることを確認してから行ってください。

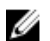

**ンタモ:** 対応オペレーティングシステムの最新情報については、dell.com/ossupport を参照してください。

### Dell ソフトウェア製品ライセンス契約

このシステムをお使いになる前に、システムに付属する Dell ソフトウェア製品ライセンス契約をお読みくだ さい。デルがインストールしたソフトウェアのメディアはすべて、お客様のシステムにインストールされて いるソフトウェアの「バックアップ」コピーとしてお取り扱いいただく必要があります。同ライセンス契約 の条項に同意されない場合は、カスタマーサービスまでご連絡ください。米国のお客様は、800-WWW-DELL (800-999-3355) にお電話ください。米国外のお客様の場合は、dell.com/support のページ左上から該当の国ま たは地域をお選びください。

### その他の情報

### 警告: システムに付属のマニュアルで安全および認可機関に関する情報を参照してください。保証に関 する情報は、この文書に含まれている場合と、別の文書として付属する場合とがあります。

- 『Owner's Manual』(オーナーズマニュアル)では、システムの機能、トラブルシューティングの方法、お よびシステムコンポーネントの取り付け方や交換方法について説明しています。この文書は dell.com/ poweredgemanuals からオンラインで入手できます。
- ラックソリューションに付属のマニュアルでは、システムをラックに取り付ける方法について説明してい ます(必要な場合)。
- システムに付属のメディアには、オペレーティングシステム、システム管理ソフトウェア、システムアッ プデート、およびシステムと同時に購入されたシステムコンポーネントに関するものを含め、システムの 設定と管理用のマニュアルとツールが収録されています。
- メモ:アップデートには他の文書の内容を差し替える情報が含まれている場合がよくあることから、 dell.com/poweredgemanuals でアップデートがないかどうかを常に確認し、最初にお読みください。
- **メモ:**お使いのシステムをアップグレードする時は、dell.com/support から最新の BIOS、ドライバ、およ びシステム管理ソフトウェアをダウンロードしてお使いのシステムにインストールすることをお勧め します。

## テクニカルサポートの利用法

本書で説明している手順がよくわからない場合や、システムの動作が予期したとおりでない場合は、お使い のシステムの『オーナーズマニュアル』を参照してください。デルでは包括的なハードウェアトレーニング と認定制度をご用意しております。詳細については、dell.com/training を参照してください。地域によっては、 このサービスをご利用いただけない場合もあります。

### NOM 情報

以下は、メキシコの公式規格 (NOM) の仕様に準拠する、本書で取り上げている装置に関する情報です。

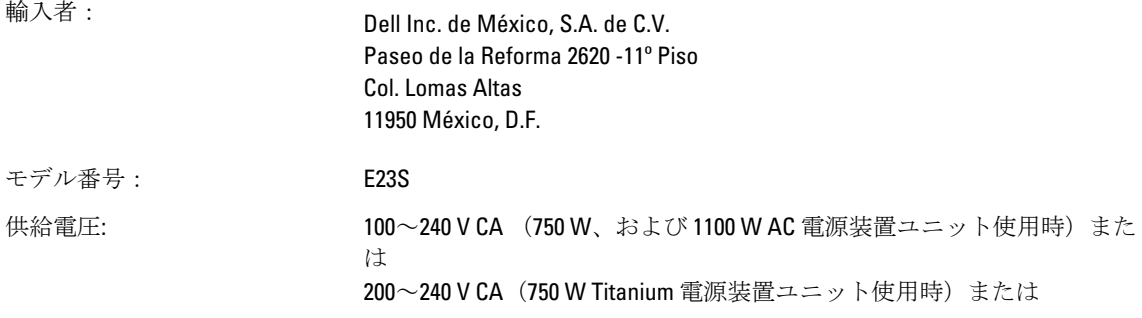

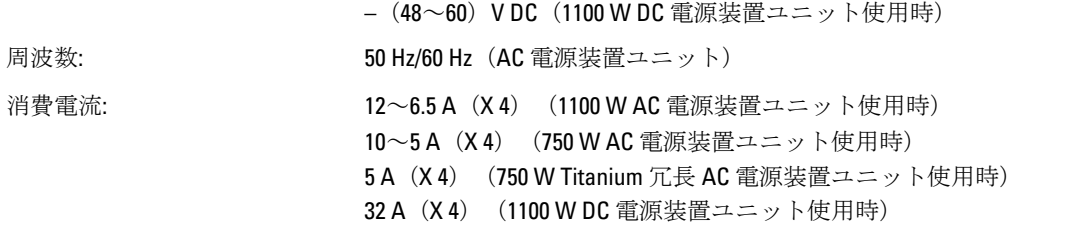

# 仕様

■メモ:次の仕様には、システムの出荷に際し、法により提示が定められている項目のみを記載していま す。お使いのシステムの仕様を記載した完全な最新リストについては dell.com/support をご覧くださ  $\mathbf{V}^{\chi}_{\phi}$ 

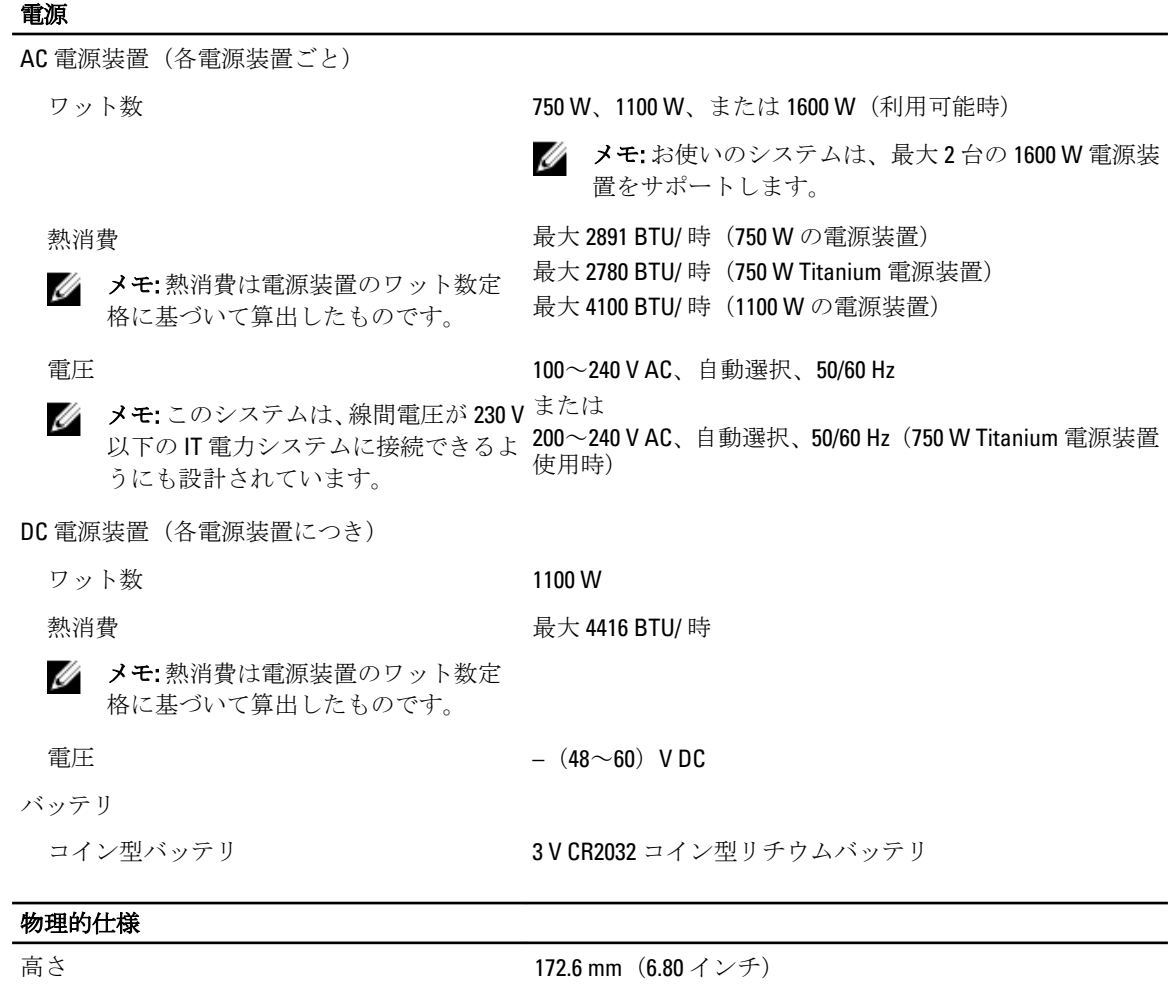

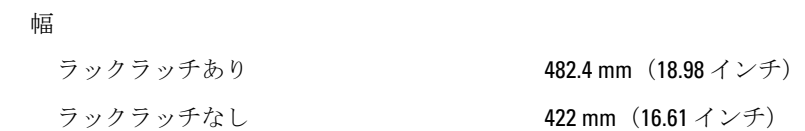

### 物理的仕様 奥行き (ベゼルを含む) 802.3 mm (31.59 インチ) 重量 (最大) 39 kg (130.07 ポンド) 重量 (空の状態) 23.8 kg (52.47 ポンド)

#### 環境

■ メモ:お使いのシステムは、フレッシュエアー冷却のデータセンターで、40~45 ℃ の間での使用に耐え られる設計になっています。詳細については、dell.com/support/manuals で『Owner's Manual』(オーナ ーズマニュアル)を参照してください。

シ メモ:特定のシステム構成でのその他の環境条件の詳細については、dell.com/environmental\_datasheets

を参照してください。

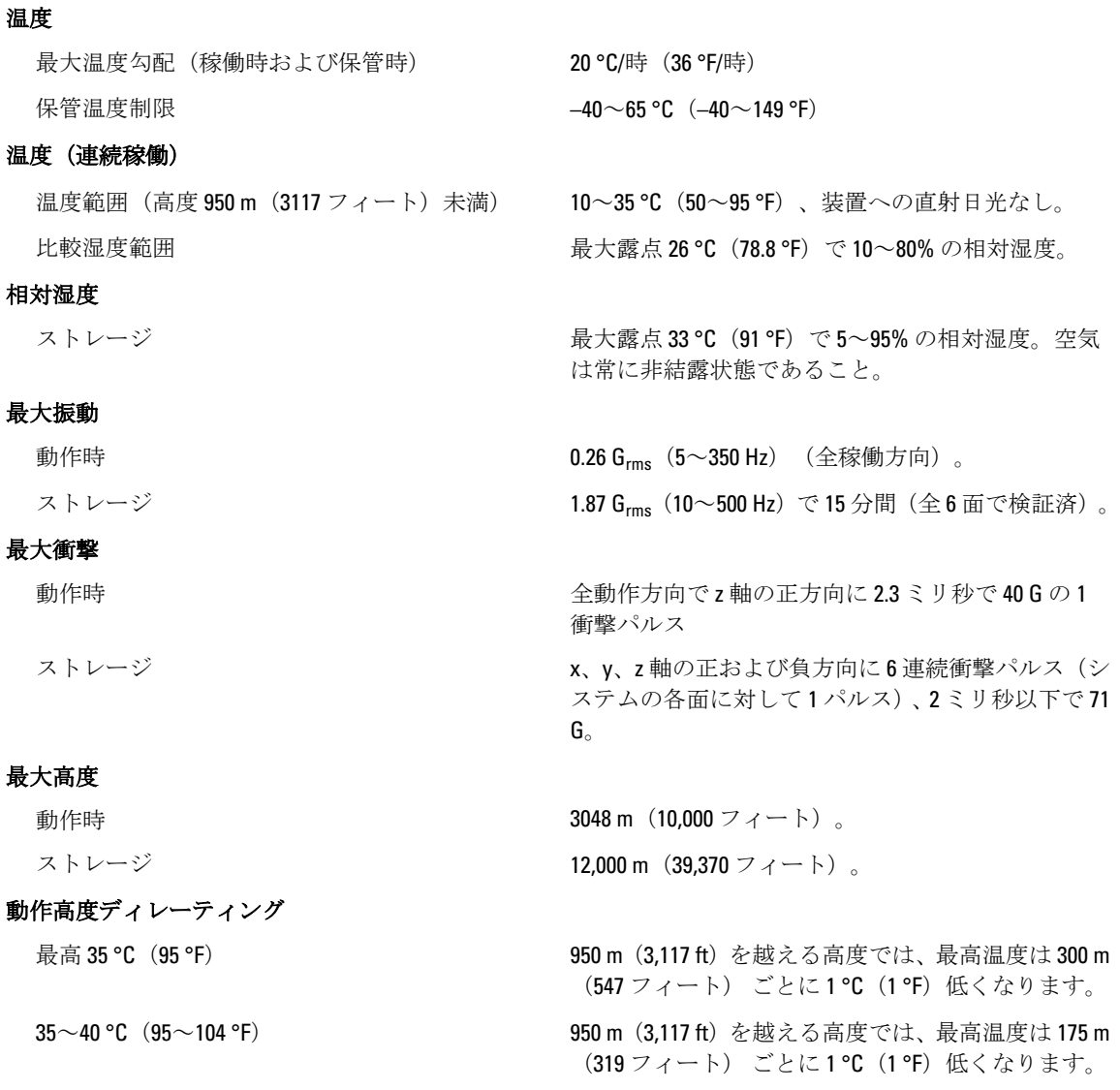

#### 環境

40~45 °C (104~113 °F) 950 m (3.117 ft) を越える高度では、最高温度は 125 m (228 フィート) ごとに1°C (1°F) 低くなります。

#### 粒子汚染

■メモ:本項では、粒子汚染およびガス汚染によるIT装置の損傷および/または故障を避けるために役立 つ制限を定義します。 粒子またはガス汚染のレベルが下記に指定される制限を越えており、これらが お使いの装置の損傷および / または故障の原因であると判断された場合、損傷および / または故障の原 因となっている環境状態を改善する必要が生じる場合があります。環境状態の改善は、お客様の責任 となります。

空気清浄

■ メモ:データセンター環境のみに該当します。 空気清浄要件は、事務所や工場現場などのデ ークセンター外での使用のために設計された

IT 装置には適用されません。

データセンターの空気清浄レベルは、ISO 14644-1 の ISO クラス 8 の定義に準じて、95% 上限信頼限界で す。

メモ: データセンターに吸入される空気は、 MERV11 または MERV13 フィルタで濾過する必 要があります。

#### 伝導性ダスト

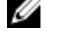

メモ: データセンターおよびデータセンター 外環境の両方に該当します。

腐食性ダスト

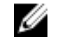

メモ: データセンターおよびデータセンター 外環境の両方に該当します。

空気中に伝導性ダスト、亜鉛ウィスカ、またはその

他伝導性粒子が存在しないようにする必要がありま す。

- 空気中に腐食性ダストが存在しないようにする 必要があります。
- 空気中の残留ダストは、潮解点が相対湿度 60% 未 満である必要があります。

#### ガス状汚染物

■メモ: ≤50% 相対湿度で測定された最大腐食汚染レベル

**銅クーポン腐食度 マンス つきのおく タラス G1 (ANSI/ISA71.04-1985 の定義による)に進** じ、ひと月あたり 300 Å 未満。

銀クーポン腐食度 <br> **AHSRAE TC9.9** の定義に準じ、ひと月あたり 200 Å 未 満。